## **\_Error responses**

The form of the responses in case of an error, differs dependent of the thrown error.

In general the returned HTTP response codes are used as defined in <https://datatracker.ietf.org/doc/html/rfc9110>.

Though only the following are used:

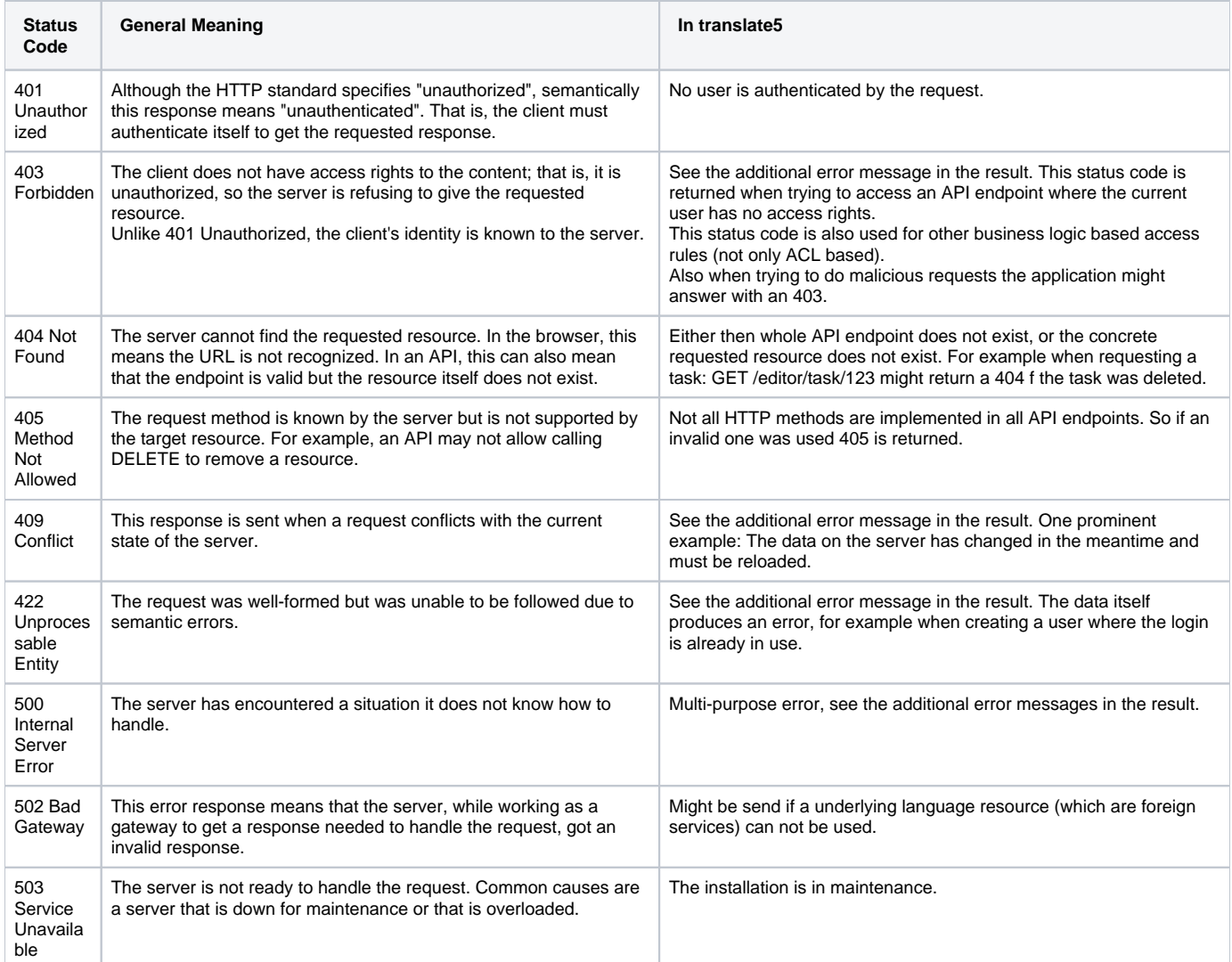

## HTTP 422 Unprocessable Entity / HTTP 409 Conflict

According to the definition of HTTP response codes, the request delivers data which can not be processed or are invalid for the requested entity, or the creation / update of such an entity would lead to an conflict in the application. In both cases the result will look like the following example:

```
{
         "errorCode": "E1094",
         "httpStatus": 422,
         "errorMessage": "User can not be saved: the chosen login does already exist.",
         "message": "Unprocessable Entity",
         "success": false,
         "errors": {
                 "login": ["duplicateLogin"]
         },
         "errorsTranslated": {
                 "login": ["Dieser Anmeldename wird bereits verwendet."]
         }
}
```
## Explanation of the single fields

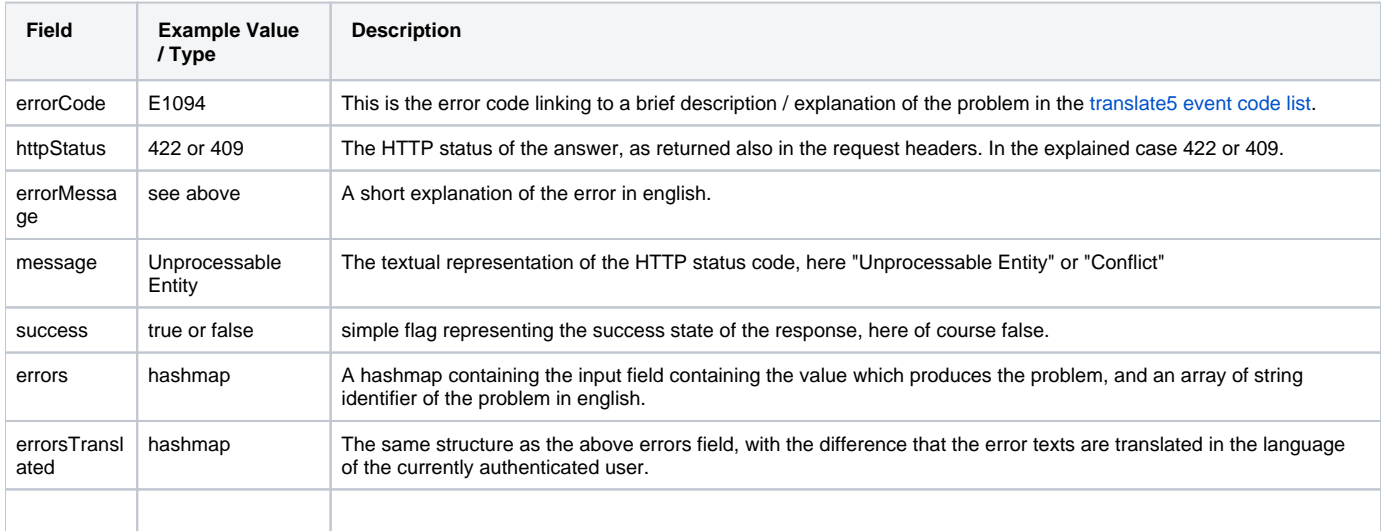